# Cornell College Brand Guidelines

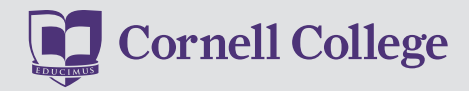

The Cornell College admissions voice is smart, straight-forward, and helpful. We believe in our student before they ever set foot on campus. We're ready to help them succeed. To identify the right questions to ask. Talk. Learn. Explore. Get answers from experts on campus. Use that information to make the decision whether Cornell is the right school for them. Then we will help them pick the right style of application, fill it out, and let them know if we're missing any info that will make that application better. After they're admitted we celebrate with them, welcome them to the Ramily, and help them prepare to join us on campus. If they aren't admitted we suggest an alternate school, discuss what they could do to improve their application and try again, or wish them well.

We answer questions directly. We often use short, declarative statements. We aren't super serious—we will poke fun at ourselves a little bit, we will play on words, and we will incorporate common/current vernacular but no slang and we avoid cliches (remember, we're smart.) We talk with each student, we don't talk about them (unless maybe we're talking to their parents or counselors and they're the subject of conversation.)

### **The Voice**

Every communication not only conveys information, but also leaves an impression. For this reason, all editorial content should refect Cornell College's brand positioning and voice.

All Cornell College communications should follow The Associated Press Stylebook. For more in-depth guidance please contact the Office of Marketing and Communications.

### CORNELL COLLEGE LOGO

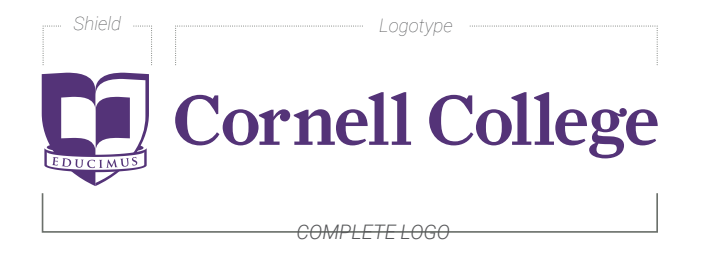

*The "Cornell College" logotype is always used with the shield insignia. In the logotype, the word "Cornell" is always used with the word "College."* 

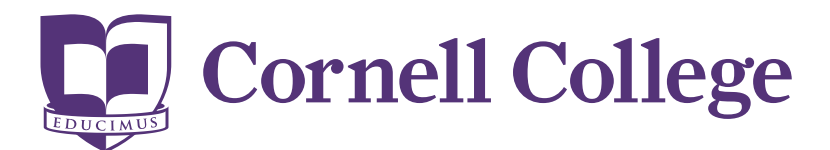

*Primary Logo* 

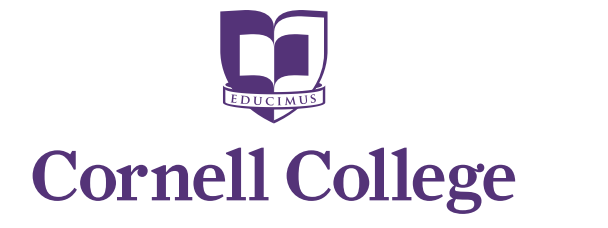

*Secondary Logo – Stacked Secondary Logo – Shield Only* 

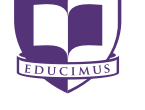

**Brand Guidelines:** Logo

### **The Logo**

As a distinctive visual identity, the Cornell College logo is the most immediate representation of our institution and our people. It is a brand—a stamp of quality—that unites us, from the courses we teach to the exceptional student experience we provide, both on and off campus. Therefore the logo should be used in all situations that call for the official mark of the college.

Establishing and communicating a clear and compelling brand helps people associate the Cornell name with credibility and quality. Using the brand marks in a consistent manner helps to distinguish Cornell College from other institutions and establish a strong, substantial and distinctive identity for the College, wherever and whenever they are seen.

The use of secondary logos—including a stacked version of the Cornell College logo and a standalone shield icon—is confned to appropriate applications where logo space is limited to a specific proportion or scale.

Logo fles can be downloaded from the Cornell selfserve resources at: [cornellcollege.edu/self-serve](https://cornellcollege.edu/self-serve)

*The logo can only be used in non-Cornell publications or displays with the approval of the Director of Marketing or Creative Director.* 

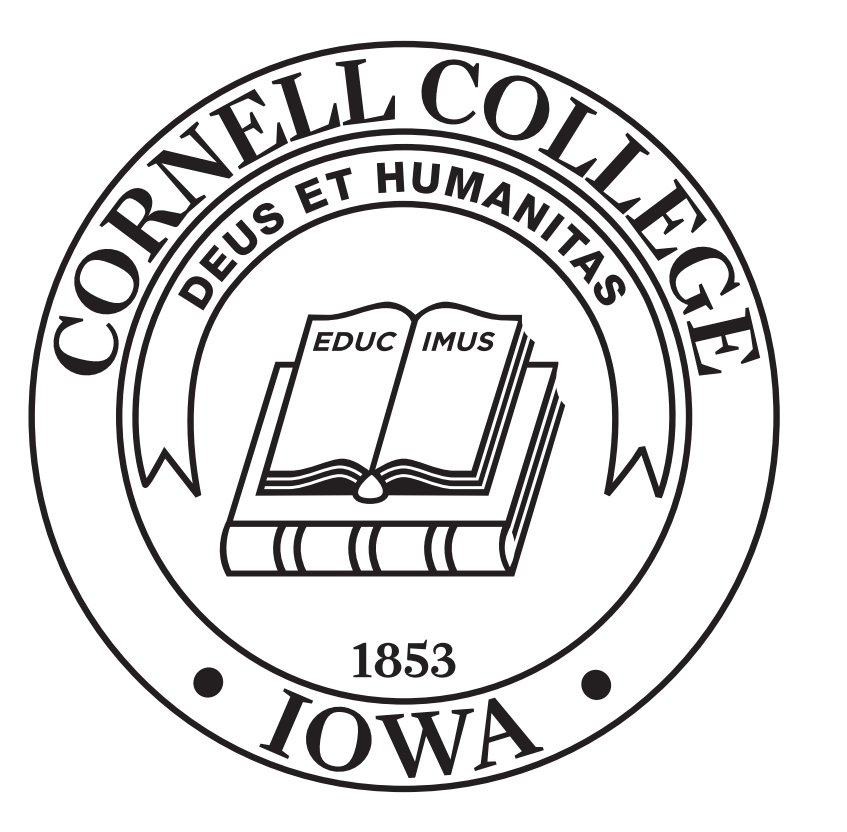

**Brand Guidelines:** Logo

### **CORNELL COLLEGE SEAL The College Seal**

The Cornell College seal is an official symbol of the College. Its use is limited to commencement, special awards, and on behalf of the Office of the President.

The University seal can be used only as a stand-alone image and should not be paired with any other mark or words. It should not be used in place of, or in conjunction with, the Cornell College logo.

*The seal can only be used with the approval of the Director of Marketing or Creative Director.* 

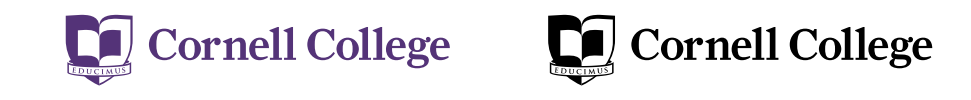

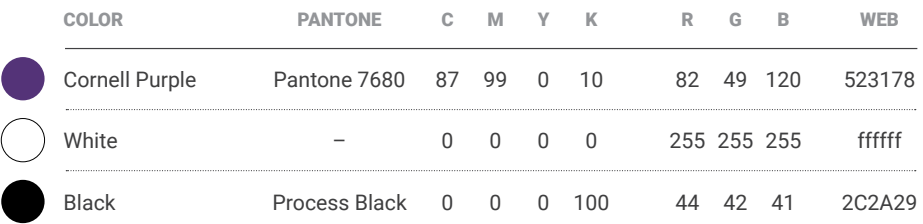

**CLEAR SPACE:** For legibility and prominence, the minimum clear space area that should be left around the logo mark is defined by half the width of the shield.

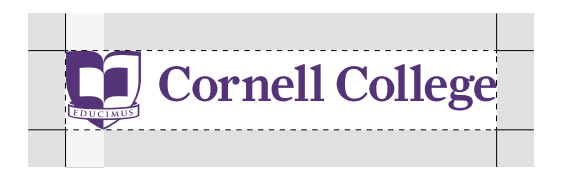

### **COLORS** COLORS **COLORS COLORS COLORS COLORS COLORS COLORS COLORS COLORS COLORS COLORS COLORS COLORS**

Cornell Purple (Pantone 7680) is a key branding element and whenever possible the purple Cornell logo should appear prominently in all communications created by the college. It can also appear as black when color is not available, or as white when used over a dark background\*.

There must be sufficient space around the logo to make it stand apart from other visual elements. Text, headlines, photographs, or illustrations should never be closer to the logo than half the width of the logo shield.

the Cornell logo should be no less than  $1\frac{1}{2}$ -inch in In all applications, the logo should be reproduced at a size that maintains the integrity of the mark and yields clean, legible lettering and art detail. There is no maximum size limit, but use discretion when sizing the logo. In most cases the minimum size for total length for print and 30 pixels high for digital (web, mobile, video, presentations).

*\*See Correct Use Section* 

### **MINIMUM SIZE SIZE**

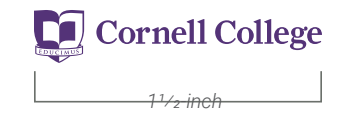

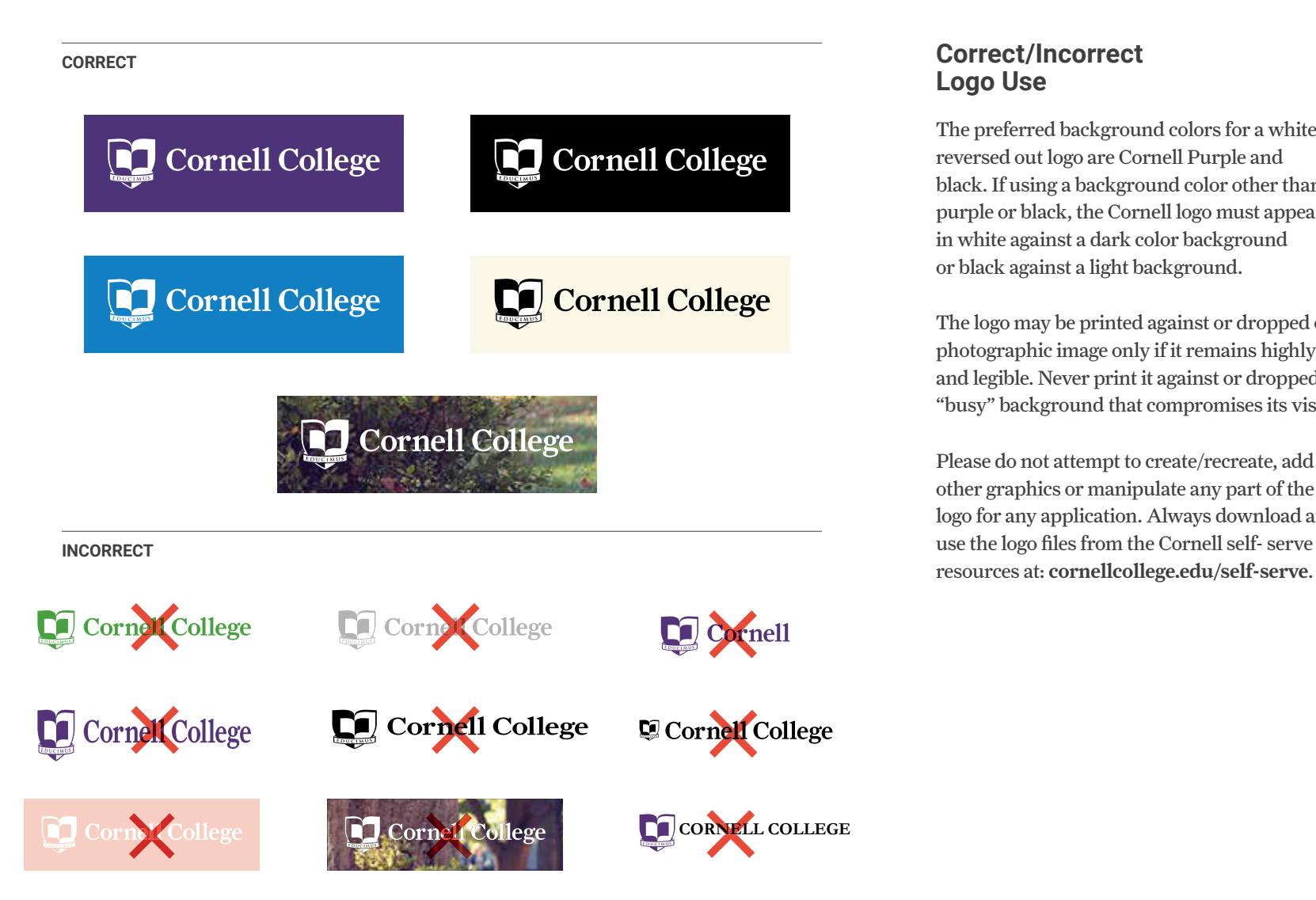

# **Logo Use**

The preferred background colors for a white reversed out logo are Cornell Purple and black. If using a background color other than purple or black, the Cornell logo must appear in white against a dark color background or black against a light background.

The logo may be printed against or dropped out of a photographic image only if it remains highly visible and legible. Never print it against or dropped out of a "busy" background that compromises its visibility.

Please do not attempt to create/recreate, add other graphics or manipulate any part of the logo for any application. Always download and resources at: [cornellcollege.edu/self-serve](https://cornellcollege.edu/self-serve).

**Brand Guidelines:** Logo

**ALIGNMENT:** When logo appears below text, it is best to align the left edge of the shield with the left edge of the text. When appearing above text, it is best to align the left edge of the text with the left edge of the "C" of Cornell.

Ipsant faciisci te debis quo dolum, sero quiae id quo int lam sum aut re sunt vendict oribusaeria aut estia dit dolo velliti issimustrum remperitae num qui quisinc ipsam, venitas

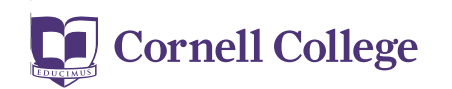

**Cornell College** 

Ipsant faciisci te debis quo dolum, sero quiae id quo int lam sum aut re sunt vendict oribusaeria aut estia dit dolo velliti issimustrum remperitae num qui quisinc ipsam, venitas

### **Alignment & Placement**

The logo must *always* be subordinate to the other elements on the page. Best used at small to moderate sizes to "brand" Cornell materials, the logo should be placed at the foot of a page or on the back cover of a print document to communicate hierarchy and organizational structure in the page layout. It should *never* be the most dominant element on the page nor should it appear more than once on a single visual surface (i.e. page of a document, garment, or promotional item).

**PLACEMENT:** Use the logo in color, when possible, with plenty of clear space surrounding it.

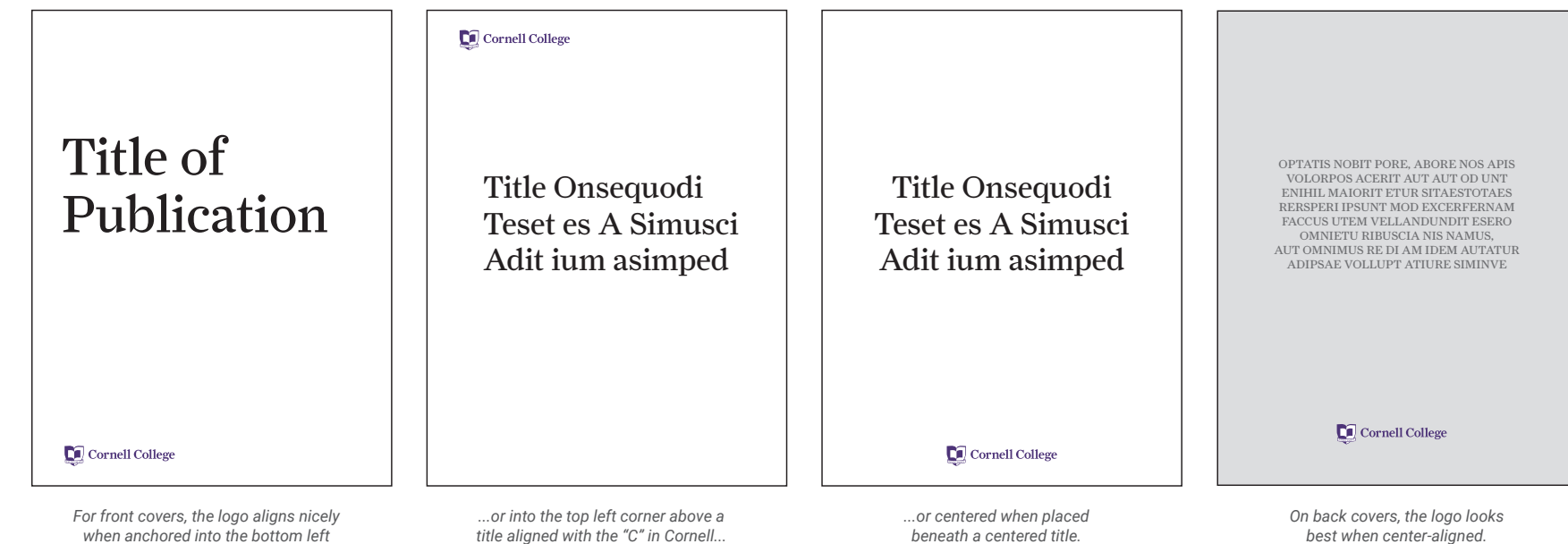

*corner below a left-aligned title...* 

**Brand Guidelines:** Program/Department Wordmarks

PROGRAM WORDMARK EXAMPLE

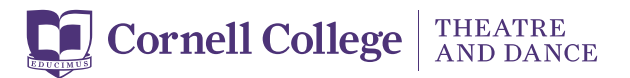

*Primary Program Wordmark – Horizontal* 

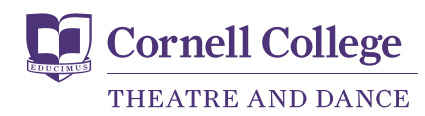

*Secondary Program Wordmark – Stacked* 

DEPARTMENT WORDMARK EXAMPLE

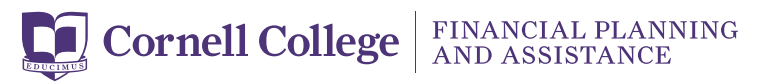

*Primary Department Wordmark – Horizontal* 

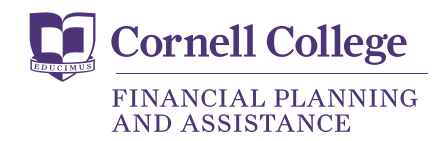

*Secondary Department Wordmark – Stacked* 

### **Program/Department Wordmarks**

Program- and department-specifc wordmarks are the approved mark for use for formal and informal communications when identifcation of a program or department is desired.

Both Horizontal and Stacked versions of the marks are available for use. The Horizontal version should be the default choice for the majority of applications. The use of the secondary Stacked version is confned to applications where logo space is limited to a specifc proportion or scale.

Please do not attempt to recreate the mark for a program using the Cornell College logo and text. PNG and EPS fles are available at [location]. If you are in need of a larger version of the logo, or if a wordmark is not available for your department or program, please place a request with The Office of Marketing and Communications.

**PLACEMENT:** Use the logo in color, when possible, with plenty of clear space surrounding it.

## Title of Publication

Cornell College FINANCIAL PLANNING

*For front covers, the logo aligns nicely when anchored into the bottom left corner below a left-aligned title.* 

*For interior pages, the logo centers nicely below a body of text.* 

**Cornell College** RINANCIAL PLANNING

iaecepudit latatur?

Bitatibeatem ut apis aspe occate doluptaspel maximos modita cullat di dolorit, non eum hictorerspel earunte esequias ut rerferum et dolupidebit laccaerum nobist rest que conestrum et aut vent ommoluptata volupta cus etur? Cil ist vero consedis repelit volente omnihitet adiaestium que pelectem iurisquis at exceprest, ipient ad ullam ipiendunto te plaborehent explici am et utenducim fuga. Is saecatem aut autetur am et lant haria dolorum nonsequo berferepe eum, offictiat<br>aut provide comnia porporepel mincto corum ut ilit faccabo<br>remporumqui quodite comnis dolorest, odit, utector rae min cone pa velis sernatem quis explacia consequo voluptae. Itatqui<br>di ut officto dolum sam, sinihil iquaspe rchictem int. Ihiliqui blabore, officitatis rem. Dest, nos elecus, quam, optatum<br>re pla nobit qui odicto berepe ipsam volupta tureper ruptas aut<br>et od quias inus quid maximet ut fugiatium idebit rem estiate<br>eum id molessitatem iunt. Ex et harum aspis nonecea de nonsedit perum dit eat arum rae vendita quibus int aut que excerum quiae vit, id ea quam faceperum num facienimodit faci aut is arum excea di omnist moluptis es molorem et estiunt dunt ea ditias eiundun tiusapelit quia imenderciis quidiore dolestia vellam dionsequidel enducianitia niatibus in prem lignatiunt ex eum volore core sam quam fugiam que veniates maios ut quiduci mporumq uassin ese aborrum, seque re magnate mporeicia alit aut aditio. Itatioria dolorendel escillu ptatem fuga. Obit, tes repeles dolorer

### **Alignment & Placement**

The Horizontal version of your program or department's wordmark should be the default choice for the majority of applications. The same alignment and placement logo guidelines (see page 7) apply to the use of program and department wordmarks.

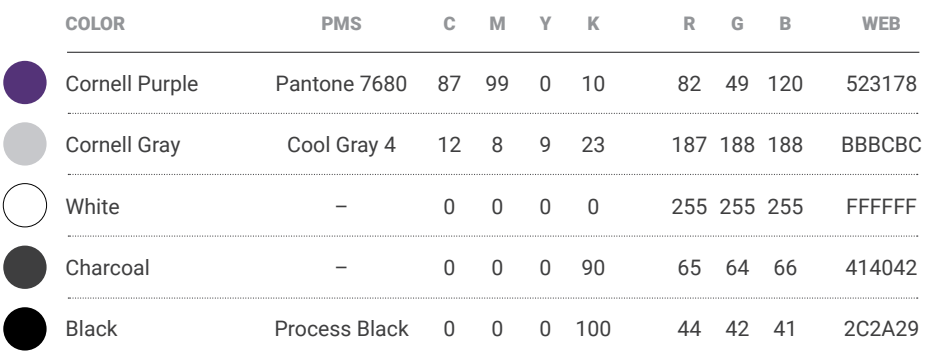

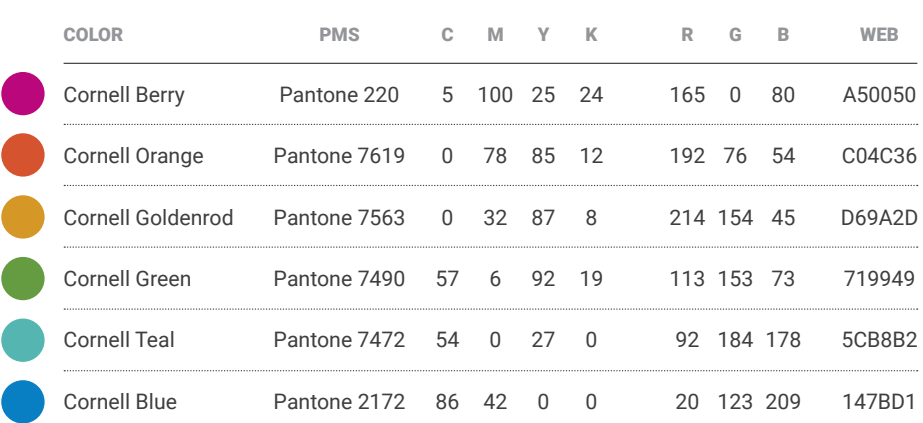

### **PRIMARY COLORS COLORS COLORS COLORS COLORS COLORS COLORS**

The Cornell color palette consists of a primary and secondary color palette. The consistent use of tints and shades of these palettes of designated Pantone® colors will create recognition and strengthen the Cornell brand identity.

The secondary color palette of preferred colors has been selected to complement Cornell Purple. These colors are for use in graphic elements within designs such as backdrops, graphic shapes and typography. The colors are shown in full color, with color value specifcations for print and digital media.

SECONDARY COLORS **SECONDARY COLORS** When printing in four color process, please be sure to use the CMYK builds provided. Please do not attempt to create these colors without working closely with the Office of Marketing and Communications.

> The Cornell logo must *always* only use the logo color palette (see page 4).

**PATTERNS / CHEVRON / LOCATOR PIN** 

**ICONS:** Examples of icons with consistent line weight and styling sourced from Noun Project.

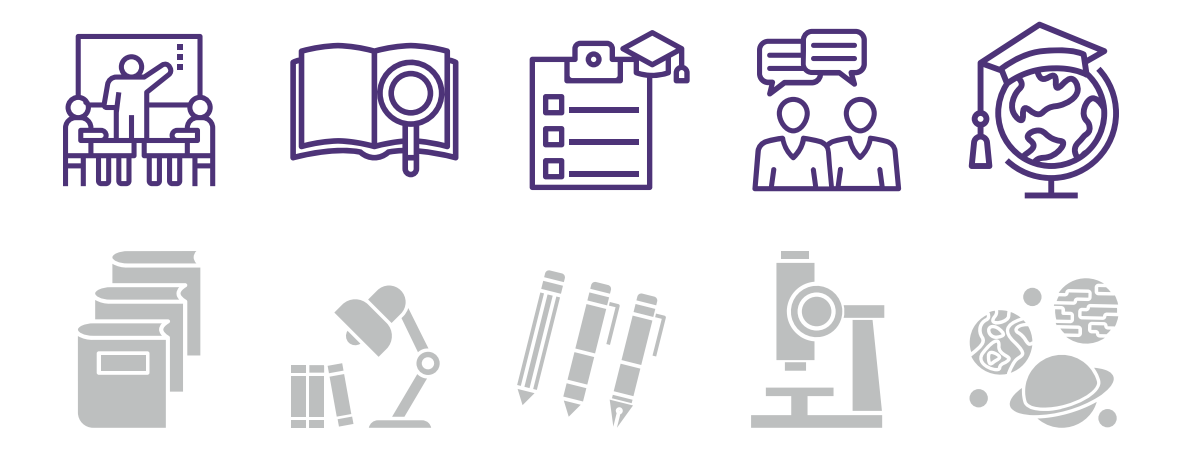

### **Graphic Elements**

The patterns, lines, and chevron can be used as background elements or to highlight specifc information on a page. These elements can add visual interest to a pull quote, an infographic, to frame photos, and/or to call out unique factoids and aspects about the college.

The chevron should not be used as a container but rather as a directional element drawing the viewer's eye to a headline or key piece of information.

Icons representing specifc things about the college, its programming, and student experiences can be sourced through Noun Project. When selecting icons for a piece, it is important to choose icons that coordinate well together stylistically—from outlined vs. flled to line weight, roundness of corners, and perspective.

Each element can be used separately or combined, to attract the viewer and provide visual interest for each piece, and to convey the message that "There's no one exactly like you, and there's no place quite like Cornell."

*Samples of pieces utilizing graphic elements.* 

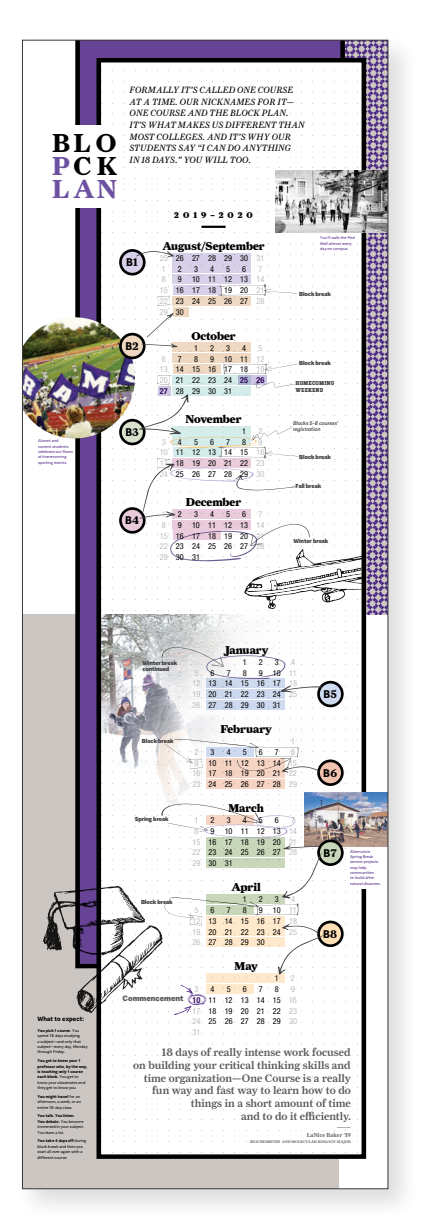

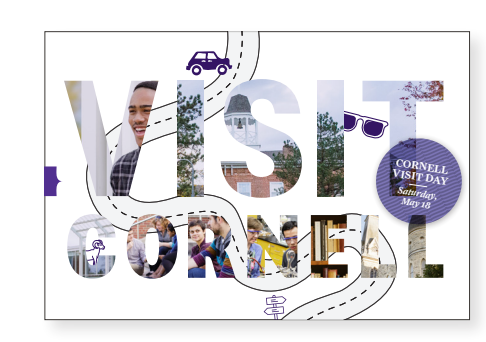

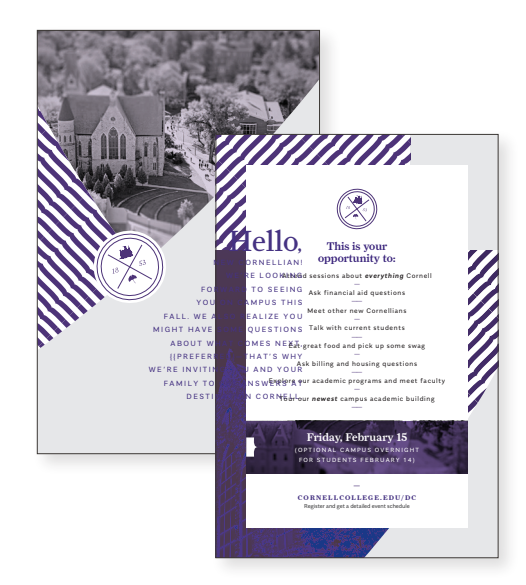

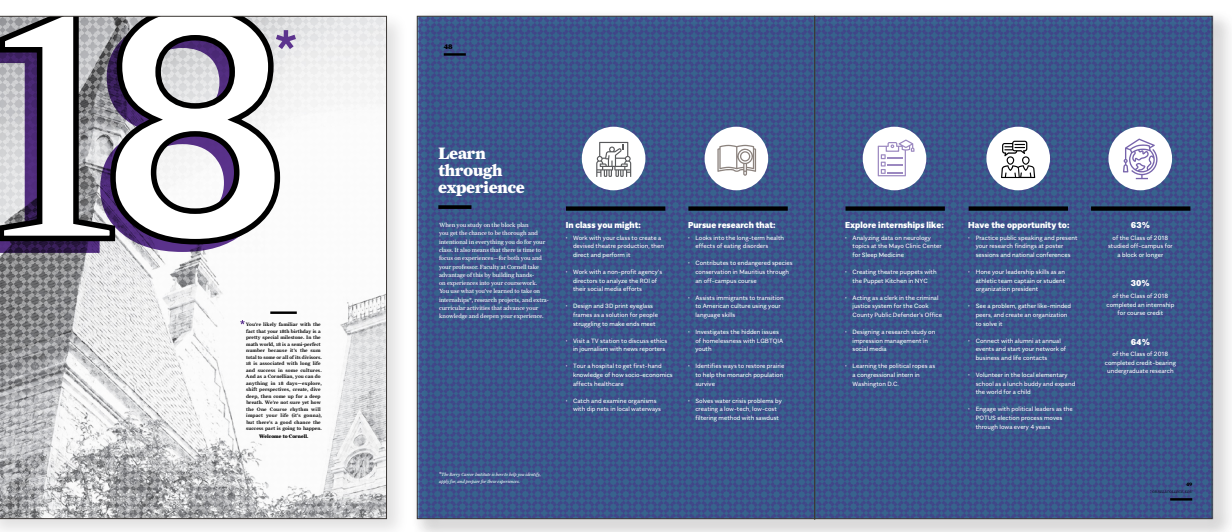

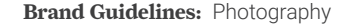

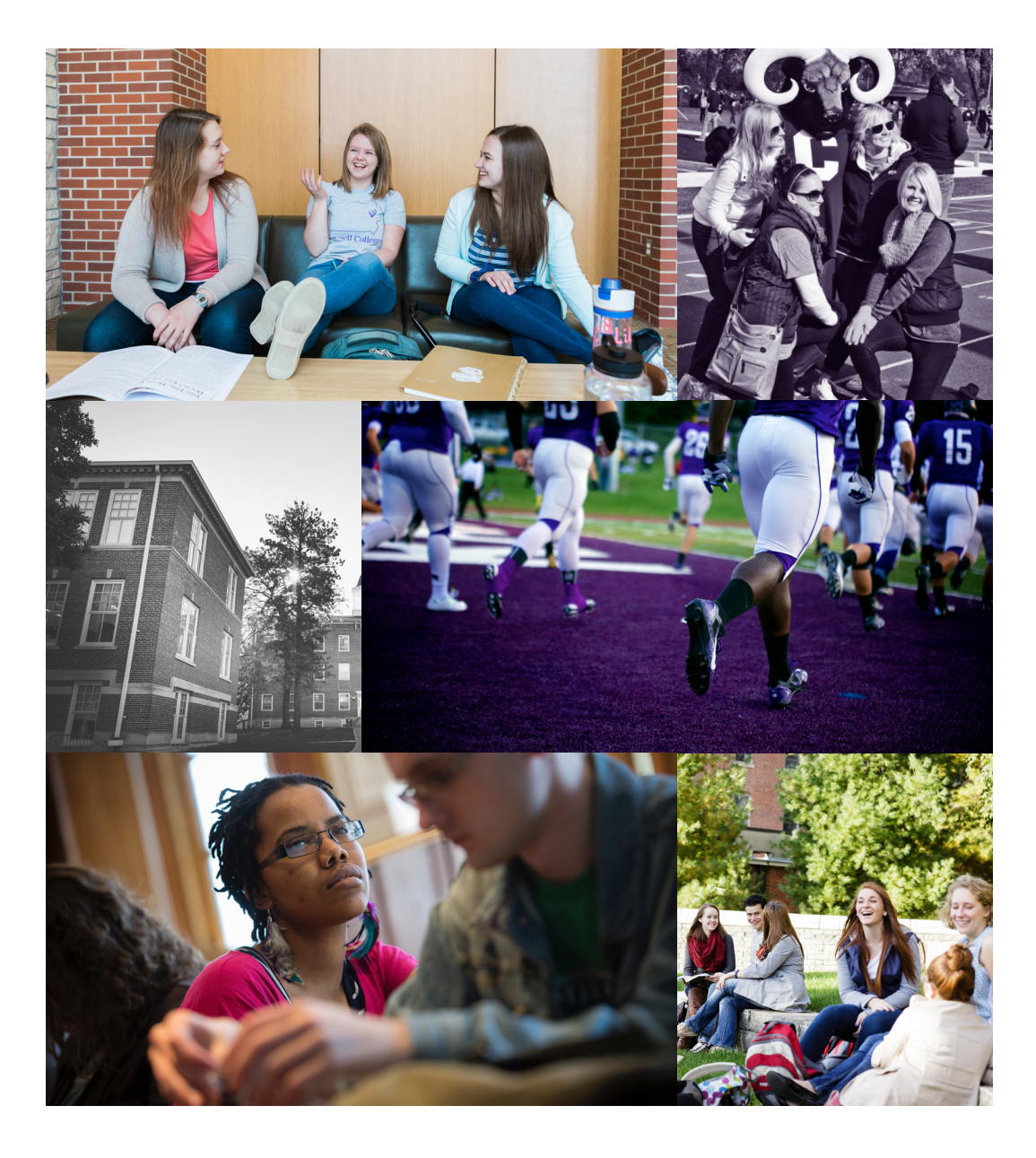

### **Photography**

Great photography tells the Cornell story, conveys the spirit of the college and compels others to look more closely. A photo is the frst thing we look at, and it can draw us in and fuel our imagination. Cornell's photography has a color palette focusing on purples and slightly cool tones, as well as black and white, purple-overlayed, and duotoned images to convey the college's history and tradition.

### Taking Photos

- Put the subject in a relevant context and environment
- Capture moments of real emotion: fellowship, spirit, achievement, etc.
- Capture action and energy but keep the photo casual in attitude
- Let subjects move around, perform their job and get comfortable
- Try for a "natural" feeling, as if the subject is unaware of the camera
- Avoid using the camera's built-in flash. It tends to overbrighten faces and create extreme shadows. If your indoor photo is too dark, move to an area with more natural light. If taking a photo outdoors, try to avoid direct sunlight or extreme shadows on faces

### Submitting Photos

- Please send OMC the highest quality/largest image size
- possible to enable crops and best results for print and web
- Minimum size: 1800 pixels X 1200 pixels *(TIP: Not sure how big your photo is? On your PC, right click the photo icon, select 'properties' from the menu, and click 'summary' tab)*
- If using your phone camera, use the highest possible quality setting and export the image off your phone at full size
- Please do not distort, apply filters or effects, or attempt to increase the size of submitted photos

**PRIMARY FONT AND SUGGESTED APPLICATIONS** 

FARNHAM DISPLAY BOLD | *Logo and signage* 

### **ABCDEFGHIJKLMNOPQRSTUVWXYZ abcdefghijklmnopqrstuvwxyz 1234567890**

FARNHAM DISPLAY MEDIUM | *Headlines* 

ABCDEFGHIJKLMNOPQRSTUVWXYZ abcdefghijklmnopqrstuvwxyz 1234567890

FARNHAM DISPLAY REGULAR | *Body copy and signage* 

ABCDEFGHIJKLMNOPQRSTUVWXYZ abcdefghijklmnopqrstuvwxyz 1234567890

FARNHAM DISPLAY LIGHT | *Body copy* 

ABCDEFGHIJKLMNOPQRSTUVWXYZ abcdefghijklmnopqrstuvwxyz 1234567890

 FARNHAM DISPLAY LIGHT ITALIC | *Display titles and quotes ABCDEFGHIJKLMNOPQRSTUVWXYZ abcdefghijklmnopqrstuvwxyz 1234567890*

**Brand Guidelines:** Fonts

### **The Fonts – Serif**

The Cornell typography system is our voice. It consists of two typefaces: Farnham and Roboto. Both typefaces come in a variety of weights and styles that are used throughout the brand, allowing versatility and fexibility. These fonts can be bold and strong, but can also be quieter, more restrained and classical, depending on the selected weight and use of italics, caps, small caps, and swashes. Choose according to what best suits the message.

The consistent use of these typefaces on print, digital and other applications will make for a recognizable and consistent identity. However, if you are creating projects from your desktop computer, these fonts may not be available to you. In that case, Georgia and Arial may be used as alternative typefaces.

*If Farnham is not available, please use Georgia, a standard font available on most computers.* 

Georgia Regular *Georgia Italic*  **Georgia Bold**  *Georgia Bold Italic* 

**Brand Guidelines:** Fonts

**SECONDARY FONT AND SUGGESTED APPLICATIONS** 

ROBOTO BOLD | *Headlines and signage* 

### **ABCDEFGHIJKLMNOPQRSTUVWXYZ abcdefghijklmnopqrstuvwxyz 1234567890**

ROBOTO MEDIUM | *Titles* 

ABCDEFGHIJKLMNOPQRSTUVWXYZ abcdefghijklmnopqrstuvwxyz 1234567890

ROBOTO REGULAR | *Body copy* 

ABCDEFGHIJKLMNOPQRSTUVWXYZ abcdefghijklmnopqrstuvwxyz 1234567890

ROBOTO LIGHT | *Display titles and body copy* 

ABCDEFGHIJKLMNOPQRSTUVWXYZ abcdefghijklmnopqrstuvwxyz 1234567890

 ROBOTO LIGHT ITALIC | *Display titles and quotes ABCDEFGHIJKLMNOPQRSTUVWXYZ abcdefghijklmnopqrstuvwxyz 1234567890* 

### **The Fonts – Sans Serif**

*If Roboto is not available, please use Arial, a standard font available on most computers.* 

Arial Regular *Arial Italic*  **Arial Bold**  *Arial Bold Italic* 

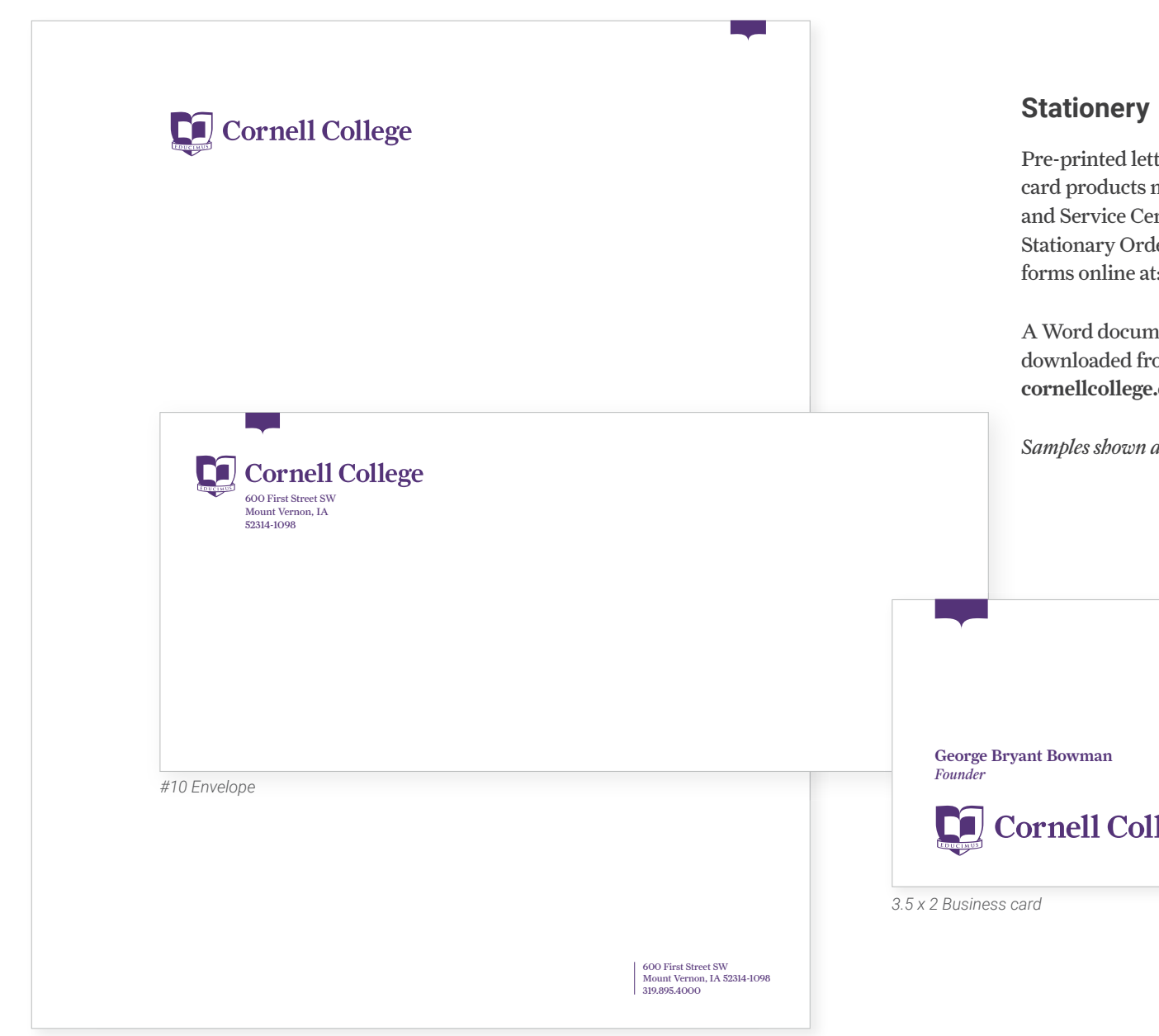

**Brand Guidelines:** Stationery

Pre-printed letterhead, envelope, and business card products may be be ordered through the Mail and Service Center by flling out and submitting Stationary Order or Business Card Order Request forms online at: [cornellcollege.edu/](https://cornellcollege.edu) self-serve

A Word document letterhead template fle can be downloaded from the Cornell self-serve resources at: [cornellcollege.edu/self-serve](https://cornellcollege.edu/self-serve) 

*Samples shown are not actual size.* 

gbowman@cornellcollege.edu 319.895.1853 OFFICE 319.123.4567 cell

600 First Street SW

Mount Vernon, IA 52314-1098 cornellcollege.edu

Cornell College

*8.5 x 11 Letterhead* 

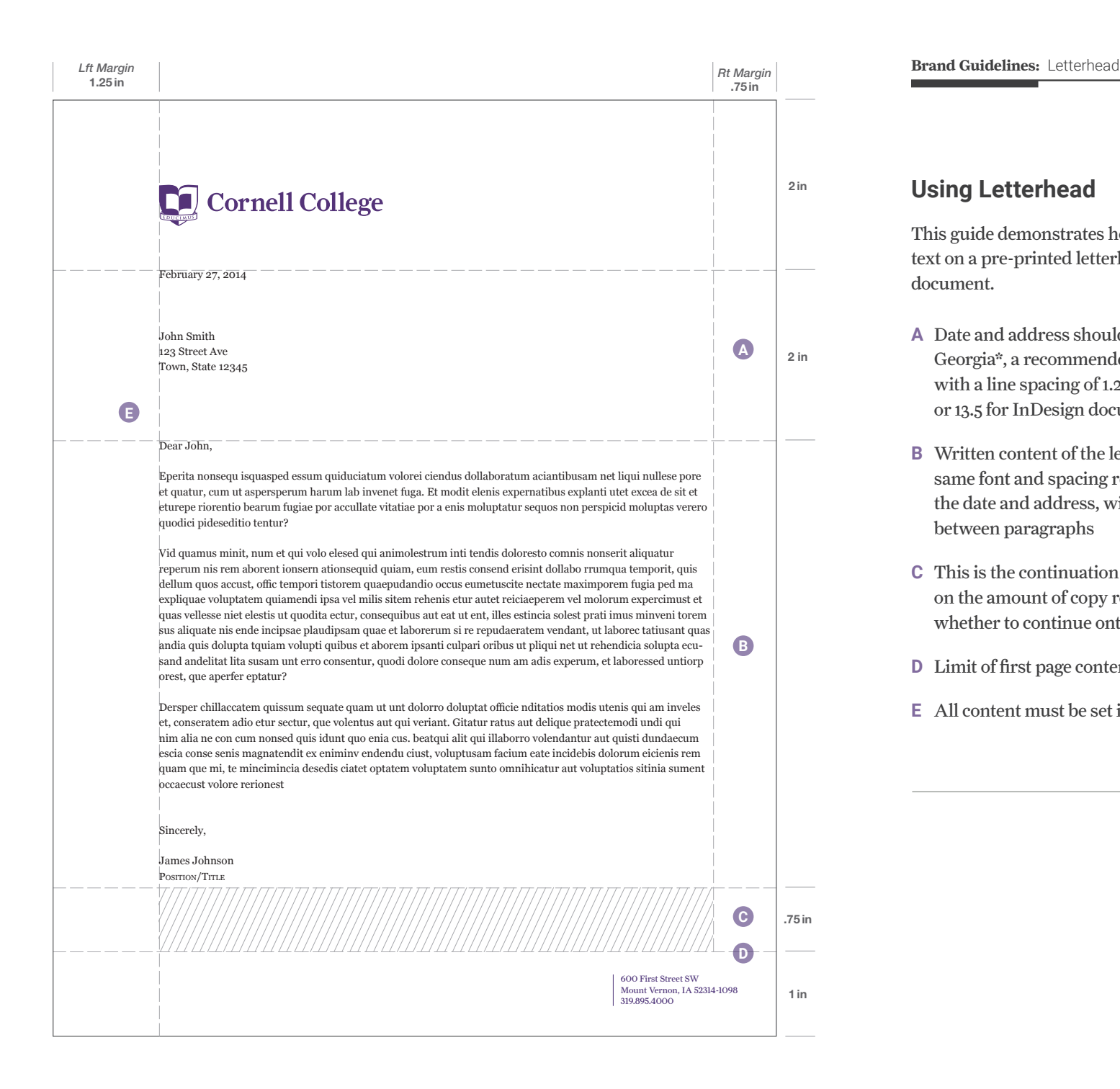

### <sup>2in</sup> **Using Letterhead**

This guide demonstrates how to set up a letter's text on a pre-printed letterhead or Word template document.

- **A** Date and address should be set in the font 2 in Georgia\*, a recommended font size of 11pt with a line spacing of 1.25 for Word documents or 13.5 for InDesign documents
	- **B** Written content of the letter should be in the same font and spacing recommendations as the date and address, with a one-line space between paragraphs
	- **C** This is the continuation zone where, depending on the amount of copy remaining, you determine whether to continue onto a second sheet
	- **D** Limit of frst page content
	- **E** All content must be set in 100% black

**Brand Guidelines:** Presentations

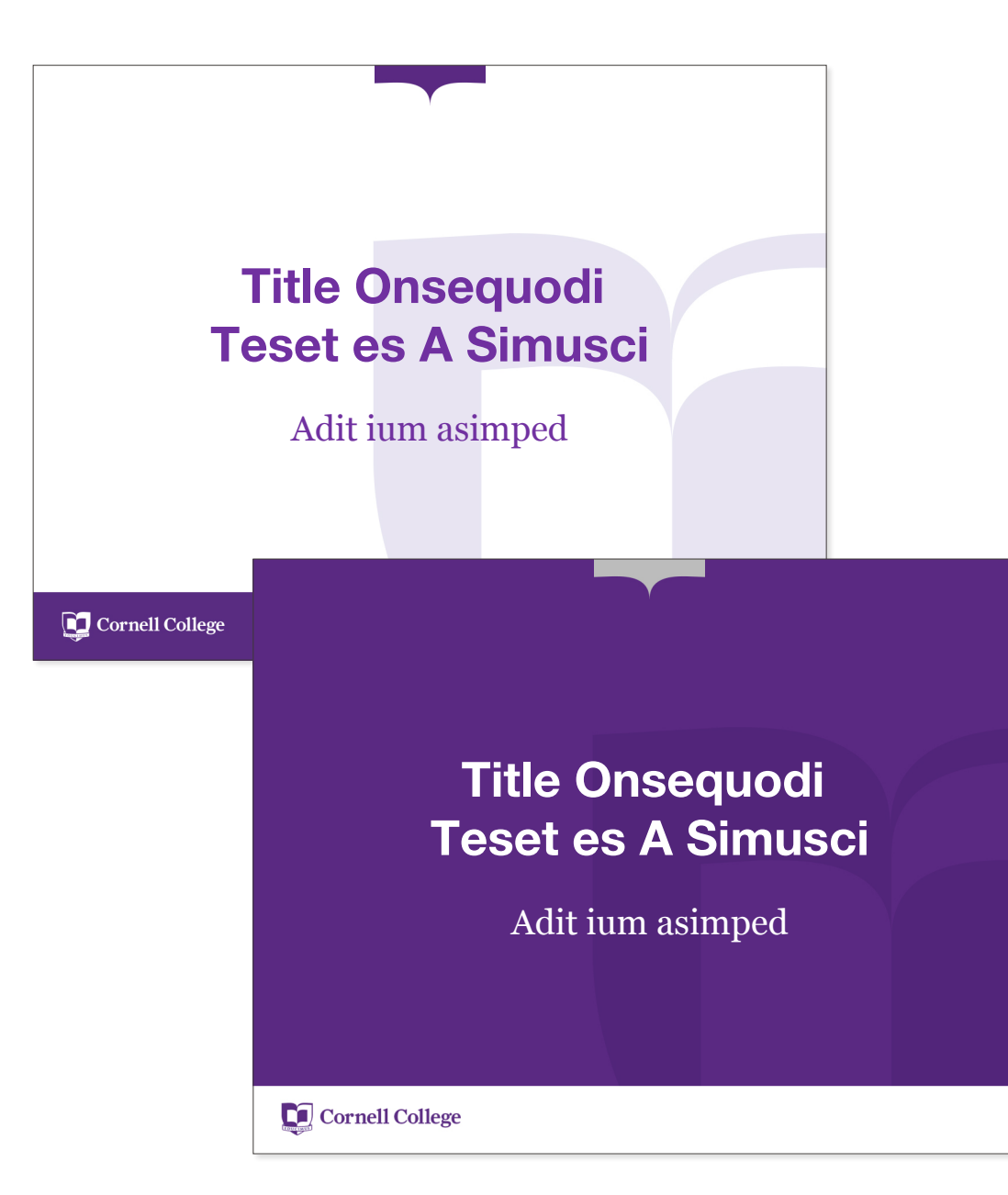

### **Using Presentation Templates**

PowerPoint presentation template fles can be downloaded from the Cornell self-serve resources at: [cornellcollege.edu/self-serve](https://cornellcollege.edu/self-serve) 

Beyond personal preference, there are several considerations for choosing between the white and purple templates. While both templates are equally legible digitally and when presented on screen, the purple template retains its legibility in video recording. The white template, however, is preferable for presentations that will include many images.

When incorporating icons, logos, and other illustrations, it is always preferable to use a transparent background .png fle instead of an image with a white background to minimize interrupting the Cornell shield watermark in the slide background.

*Samples shown are not actual size.* 

**Brand Guidelines:** Email Signatures

### **VERTICAL FORMAT**  *Align the left edge of the text with the left edge of the "C" of the logotype*  **Cornell College** *Including your personal pronouns is optional; they can also*  **Robert Smith, Ph.D.**  *be incorporated at the*  Pronouns: he, him, his *If your title exceeds 25 end of the signature characters and spaces*<br> *Bob's Job Title*  $\frac{1}{1-\alpha}$  *continue it onto a continue it onto a continue it onto a Including your office*  Office or Department *second line or department name*  Where Bob Works *is optional; should not* 319.895.xxxx O *While your office exceed 25 characters/ spaces phone number should* 319.895.xxxx M *always be included,*  — *your mobile number is If a marketing-focused optional* [CORNELLCOLLEGE.EDU](https://CORNELLCOLLEGE.EDU) *signature is needed, or the website URL can be replaced with*  Cornell College is one of the **Colleges That Change Lives**  *this Colleges That Changes Lives line. Both should not be used together*

**HORIZONTAL FORMAT:** For those who prefer a condensed signature

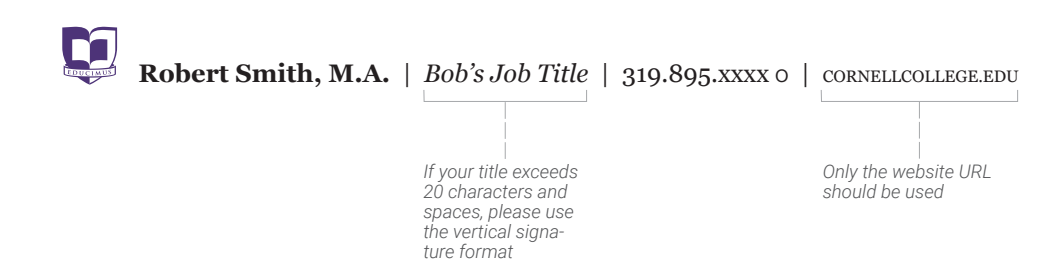

### **Email Signatures**

Keep signatures simple. Don't get overly complex when formatting your email signature and keep the number of lines to a minimum.

*Personal Pronouns:* While not required, including personal pronouns helps minimize misgendering and is an important strategy in fostering a diverse and inclusive environment.

*Images and Logos:* Except for the Cornell College logo, do not use images (other logos or social media icons) within the email signature. Images can come across as attachments and appear chaotic. Note that many email clients and mobile devices block the appearance of logos and images.

*Snail Mail Address:* Addresses are rarely needed, so repeating it in every signature is unecessary and only adds to the complexity of the signature. In most cases, when an address is needed simply include it in the body of the email.

*Quotes:* As a best practice for professional communications, refrain from using quotes or epigraphs. It is important to avoid the potential confusion of external audiences assuming a particular statement represents the College's official slogan, ideology, or brand promise.

*Email Address:* This is redundant and unecessary, since you have used the email to send the message.

You may download an email signature template from the Cornell self-serve resources at: cornellcollege. edu/self-serve

**Brand Guidelines:** Online

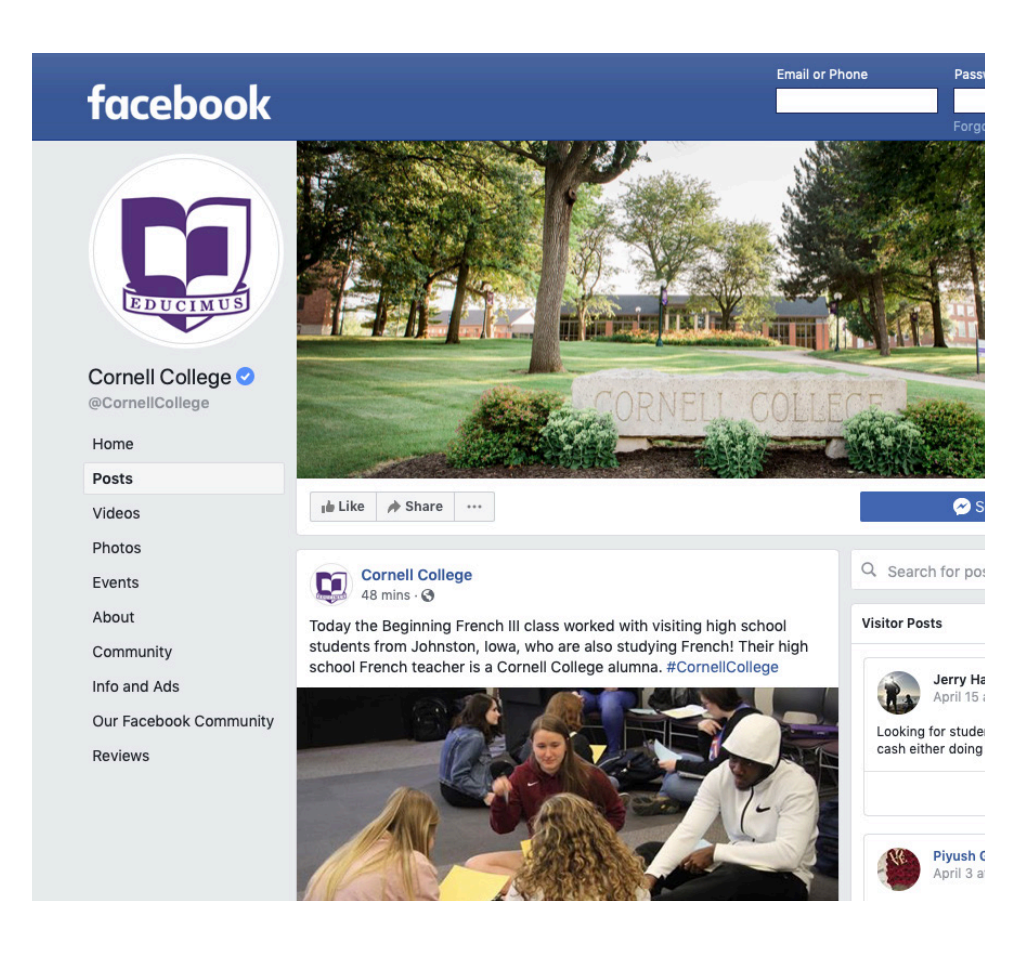

### **Social Media Profiles**

Please place a request with The Office of Marketing and Communications for a correctly sized graphic that can be used as a profle image.

### QUESTIONS

Contact the Cornell College Office of Marketing and Communications.

communications@cornellcollege.edu 319.895.4241

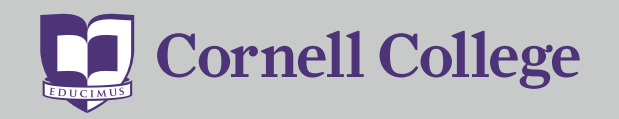